# Informazioni tecniche iTEMP TMT162

Trasmettitore di temperatura da campo Protocollo FOUNDATION Fieldbus™ o PROFIBUS® PA

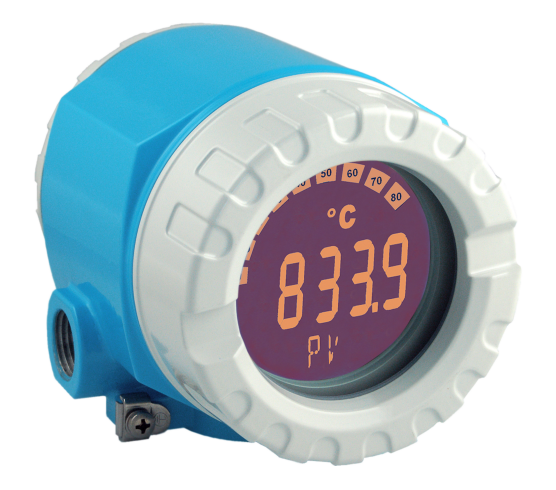

## Trasmettitore di temperatura da campo con due ingressi sensore e display retroilluminato

### Applicazione

- Ingresso universale per termoresistenze (RTD), termocoppie (TC), trasmettitori di resistenza (Ω) e di tensione (mV)
- Uscita:
	- FOUNDATION Fieldbus™ ITK 6.1.2
	- Profilo PROFIBUS® PA 3.02

### Vantaggi

- Elevata affidabilità negli ambienti industriali gravosi grazie al doppio vano della custodia e all'elettronica compatta e completamente incapsulata
- Display retroilluminato con chiara visualizzazione di valore misurato, grafico a barre e stato
- Ingressi per due sensori
- Informazioni diagnostiche secondo NAMUR NE107
- Funzionamento affidabile grazie al monitoraggio del sensore: informazioni di guasto, backup del sensore, allarme di deriva e rilevamento della corrosione
- Approvazioni internazionali, ad esempio FM, CSA (IS, NI, XP e DIP) e ATEX (Ex ia, Ex nA nL, Ex d e polveri esplosive)
- Isolamento galvanico 2 kV (ingresso/uscita sensore)

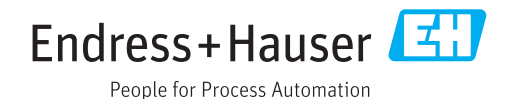

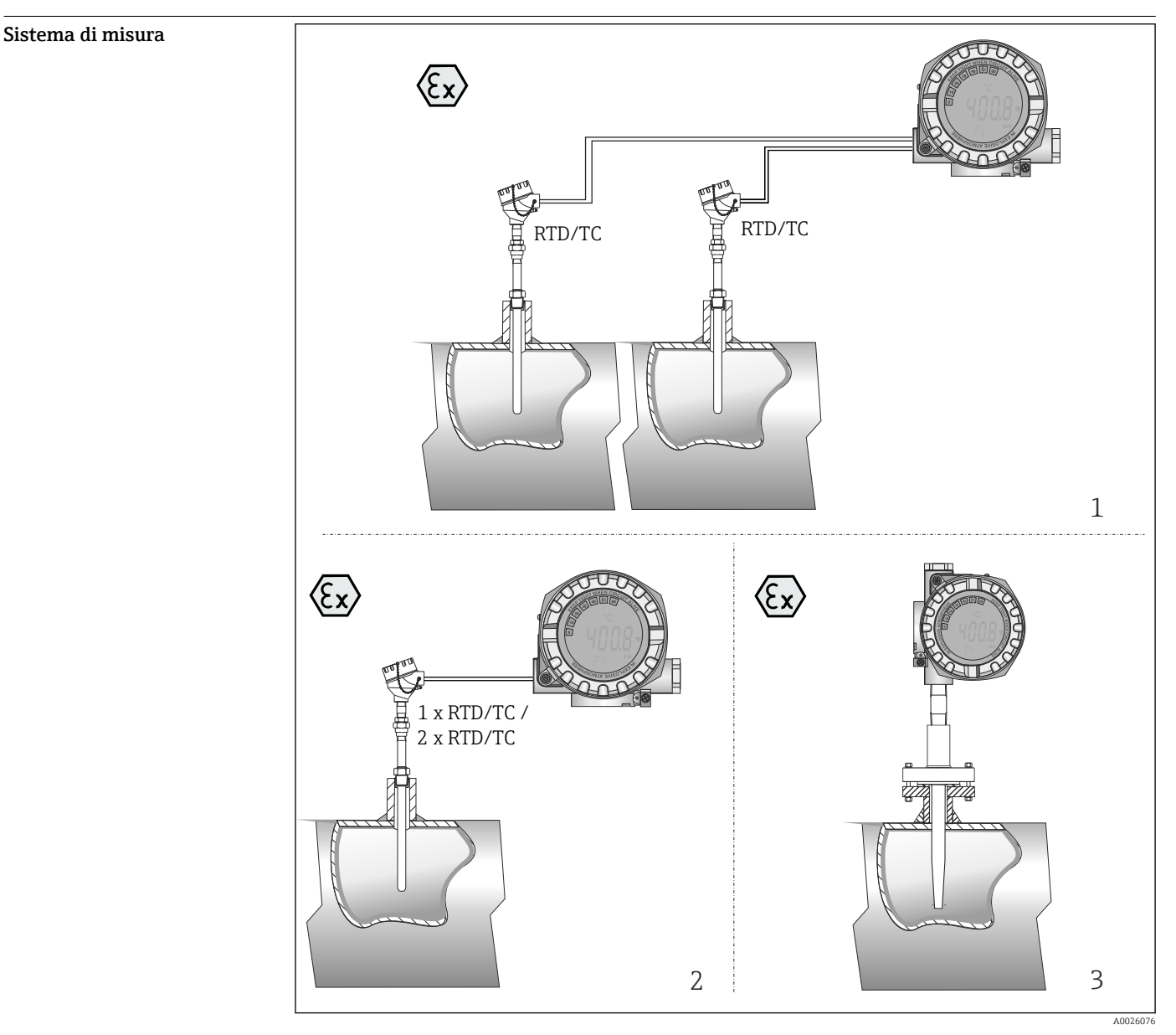

## Funzionamento e struttura del sistema

Principio di misura Monitoraggio elettronico, conversione e visualizzazione dei segnali di ingresso utilizzati per misure

di temperatura industriali.

 *1 Esempi applicativi*

- *1 Due sensori con ingresso di misura (RTD o TC) installati a distanza e con i seguenti vantaggi: avviso di deriva, funzione di backup del sensore e commutazione del sensore in base alla temperatura*
- *2 1 x RTD/TC o 2 x RTD/TC per ridondanza*
- *3 Trasmettitore di temperatura da campo in combinazione con un elemento sensibile, un inserto e un pozzetto a formare un termometro compatto*

Il trasmettitore di temperatura da campo iTEMP TMT162 è un trasmettitore a 2 fili con protocollo PROFIBUS® PA o FOUNDATION Fieldbus™, due ingressi di misura (opzionali) per termoresistenze e trasmettitori di resistenza collegati a 2, 3 o 4 fili (per la misura della resistenza di ingresso), termocoppie e trasmettitori di tensione. L'LCD indica il valore di misura istantaneo in formato digitale e bargraph e, anche, lo stato attuale del dispositivo.

### Funzioni di diagnostica standard

- Circuito aperto del cavo, cortocircuito
- Cablaggio non corretto
- Errori interni del dispositivo
- Rilevamento del valore sovracampo/sottocampo
- Rilevamento della temperatura ambiente fuori campo

### Rilevamento della corrosione secondo NAMUR NE89

La corrosione dei cavi di collegamento del sensore può comportare letture scorrette dei valori misurati. Il trasmettitore da campo consente di rilevare la corrosione su termocoppie e termoresistenze collegate a 4 fili, prima che sia falsato il valore misurato. Il trasmettitore evita la lettura non corretta dei valori misurati e può generare un avviso sul display e anche mediante il protocollo del bus di campo, se i valori di resistenza del filo superano soglie plausibili.

#### Funzioni opzionali a doppio ingresso

Queste funzioni incrementano l'affidabilità e la disponibilità dei valori di processo:

- Backup del sensore: se il sensore 1 si guasta, il segnale di uscita è commutato, senza interruzione, al valore misurato dal sensore 2.
- Commutazione del sensore in base alla temperatura: il valore misurato è registrato dal sensore 1 o 2 in funzione della temperatura di processo.
- Rilevamento della deriva del sensore: se i valori misurati dal sensore 1 e 2 deviano da un valore definito, viene generato un allarme o avviso di deriva.

Dati costruttivi integrazione nel sistema tramite FOUNDATION Fieldbus™

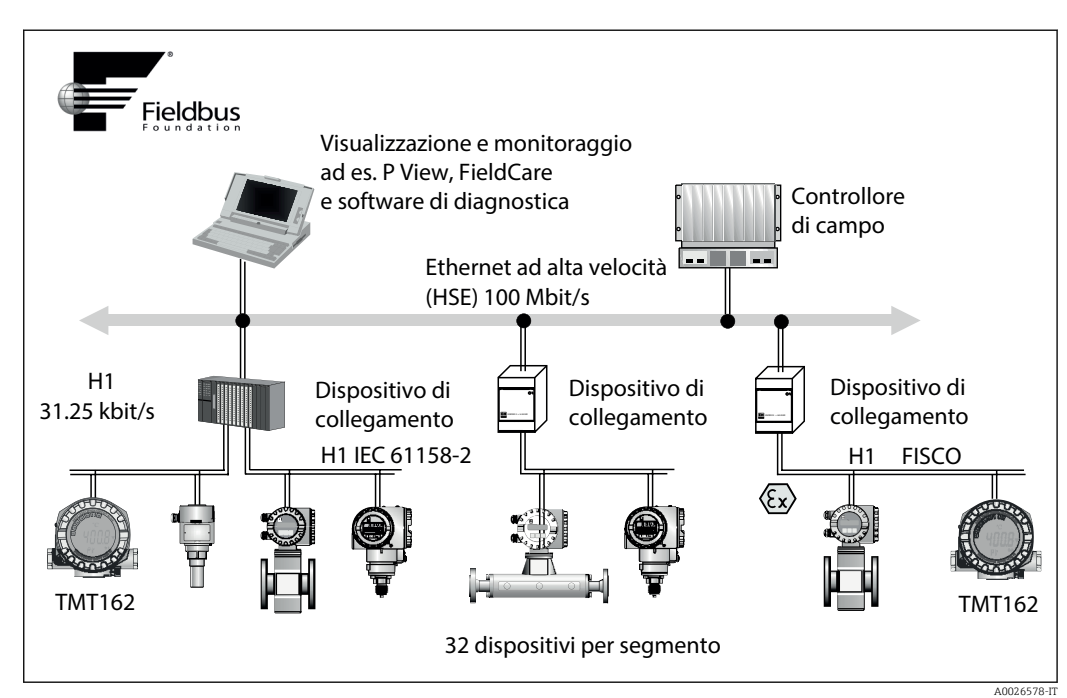

Integrazione di sistema tramite PROFIBUS® PA

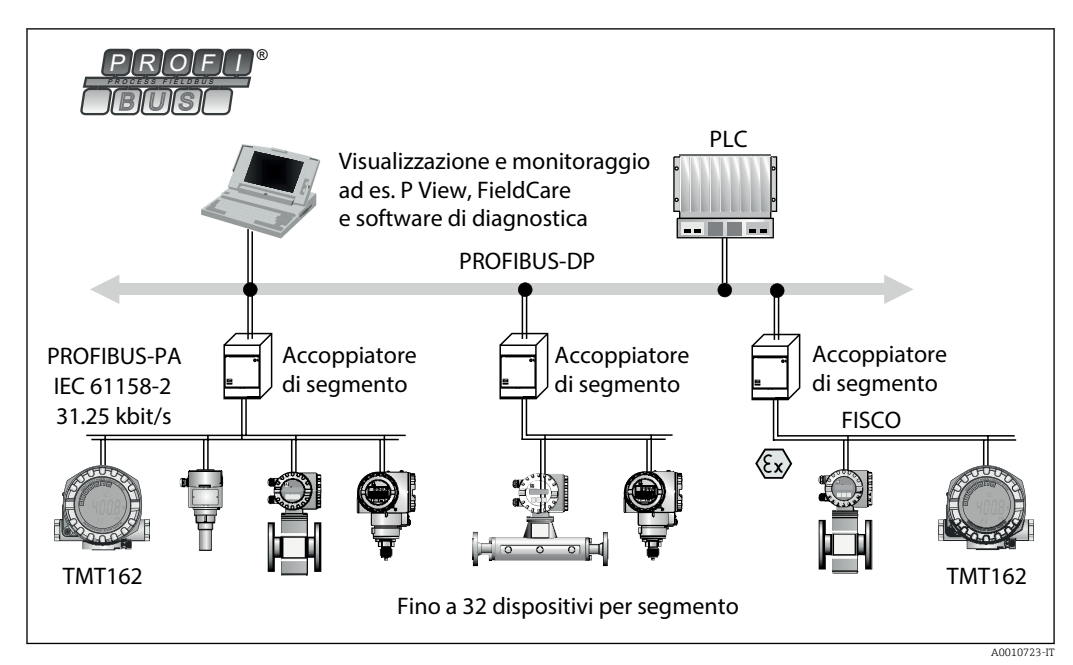

## Ingresso

Variabile misurata Temperatura (comportamento della trasmissione lineare della temperatura), resistenza e tensione.

Campo di misura

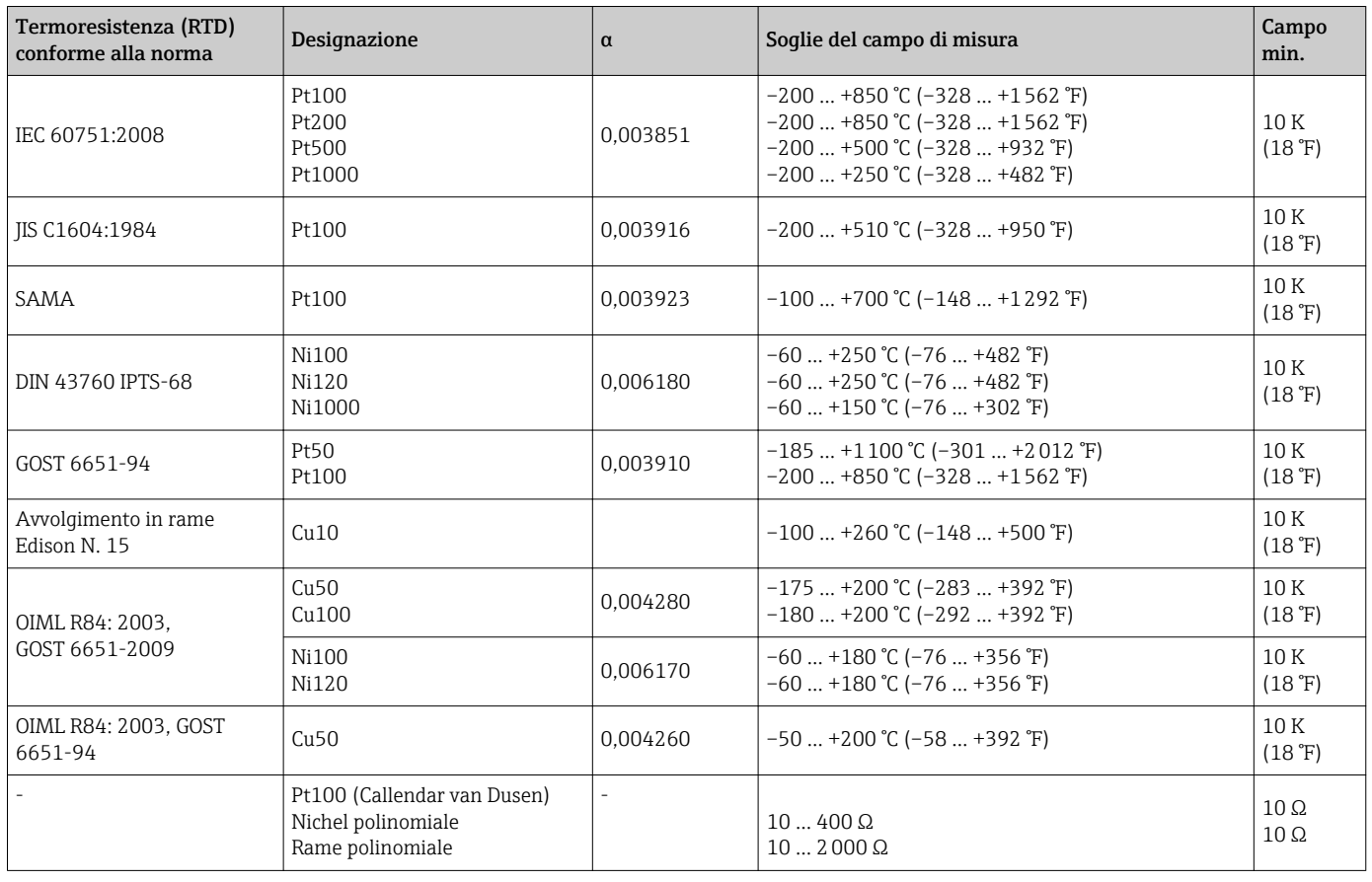

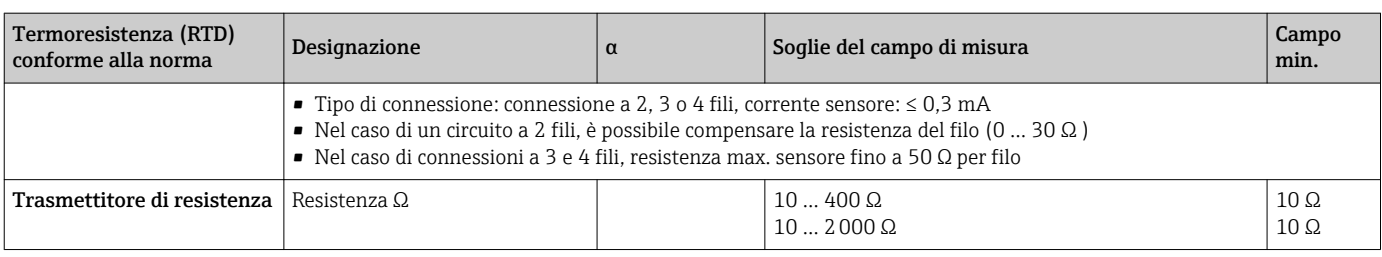

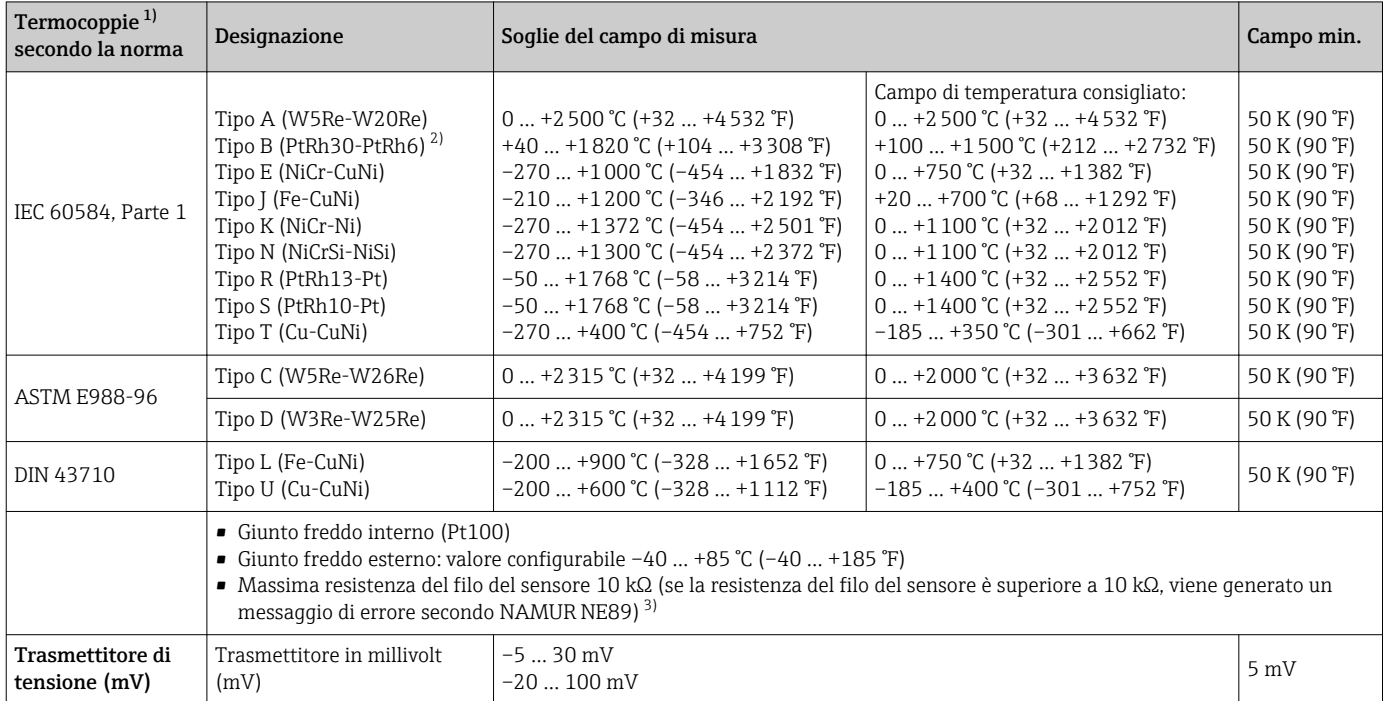

1) Se le condizioni operative coinvolgono un ampio campo di temperatura, il trasmettitore consente di suddividere il campo. Ad esempio, per il campo inferiore può essere impiegata una termocoppia di tipo S o R e per il campo superiore di tipo B. Il trasmettitore è quindi programmato dall'operatore finale per la commutazione a una temperatura predeterminata. Di conseguenza, si riescono a utilizzare le migliori prestazioni di ogni singola termocoppia e si ottiene 1 uscita, che rappresenta la temperatura di processo.

2) Incertezza di misura elevata per temperature inferiori a 300 °C (572 °F)

3) Requisito di base di NE89: rilevamento di una maggiore resistenza del filo (ad es. corrosione di contatti e fili) di TC o RTD/4 fili. Avviso superamento della temperatura ambiente.

Tipo di ingresso *Se si assegnano entrambi gli ingressi sensore, per la connessione sono consentite le seguenti combinazioni:*

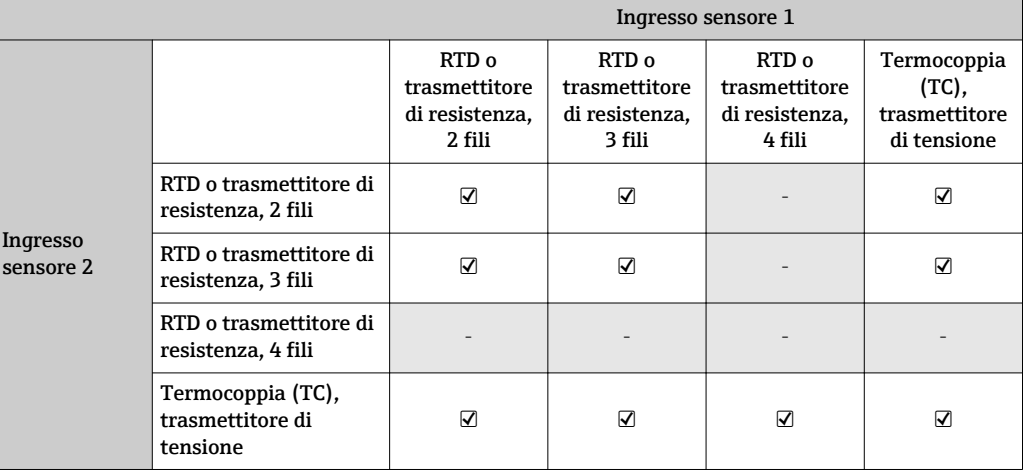

<span id="page-5-0"></span>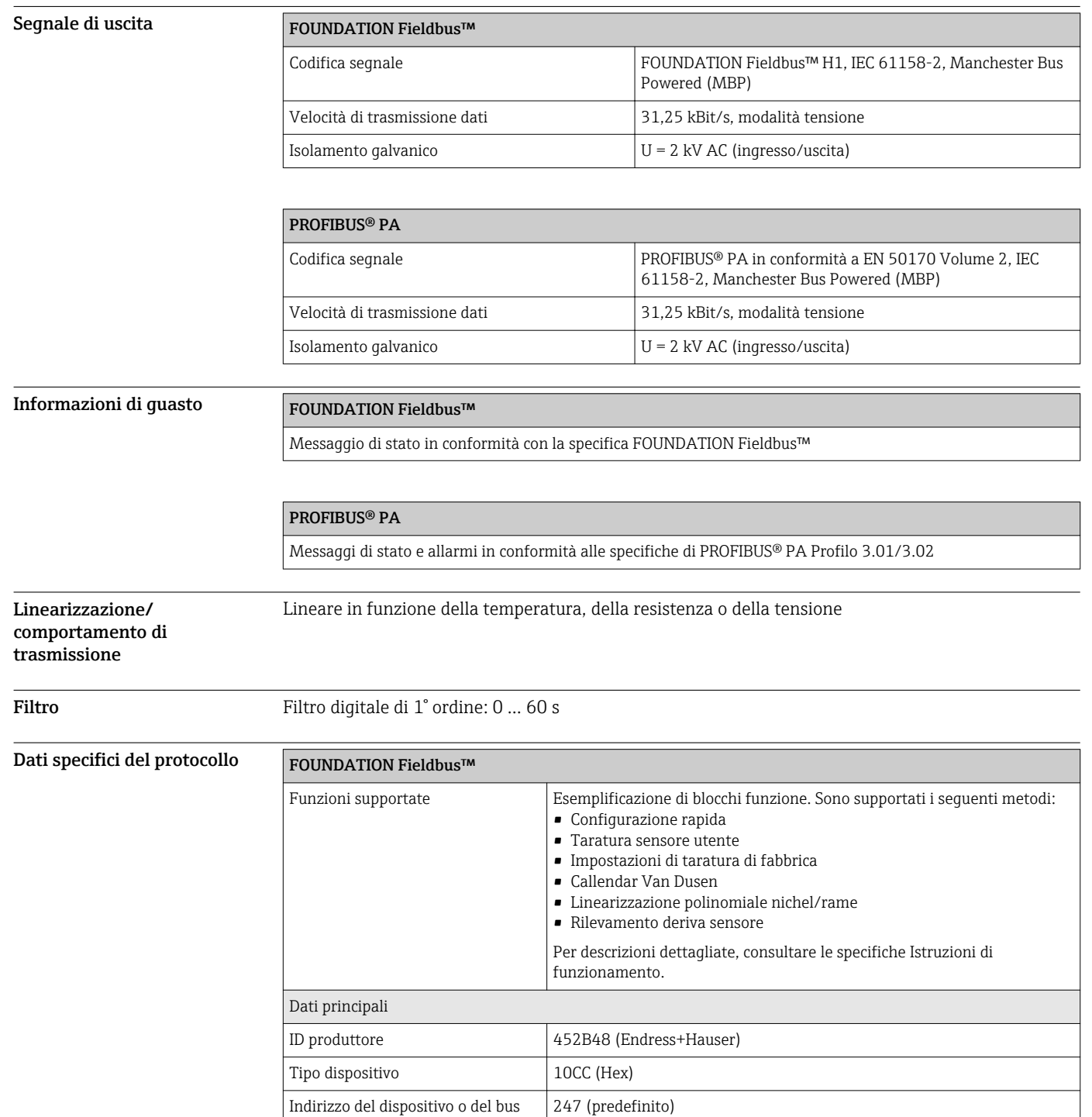

Revisione del dispositivo  $\Big|03$  (hex) Versione ITK 6.1.2 N. driver di certificazione ITK | IT099000

Sì

Sì, impostazione di fabbrica: Basic Device

Capacità Link Master (LAS, Link

Selezione di Link Master / Basic

VCR (Virtual communication relationship) Numero di VCR 44

Active Scheduler)

Device

## Uscita

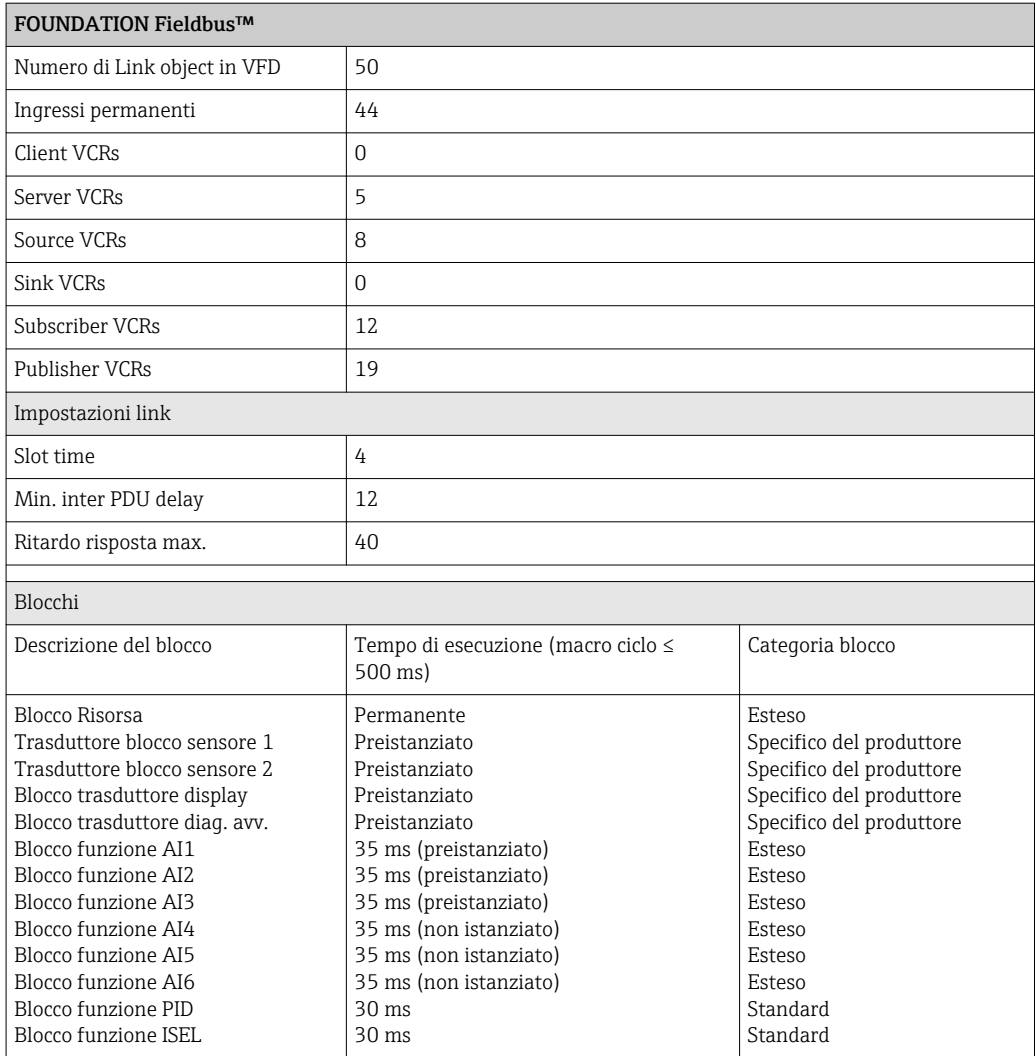

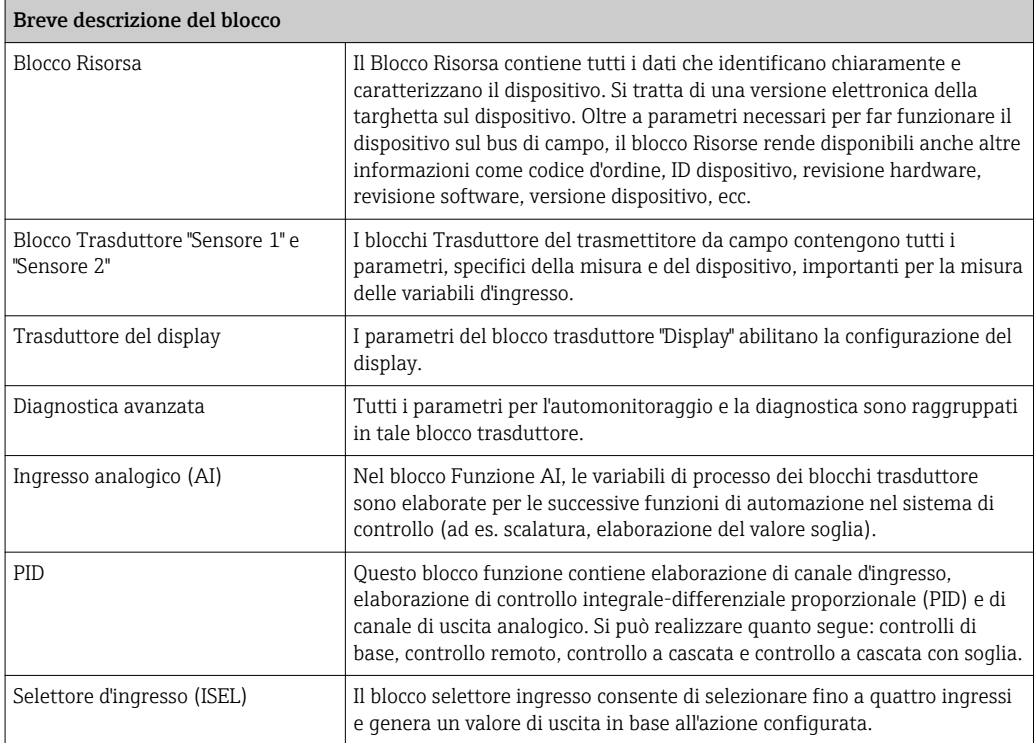

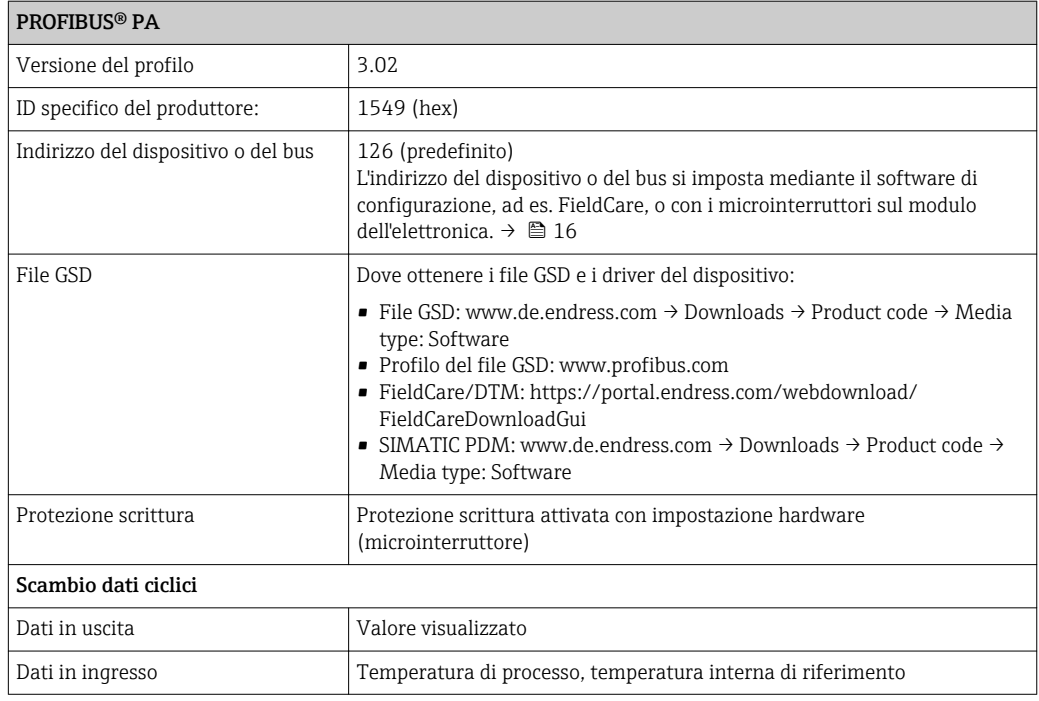

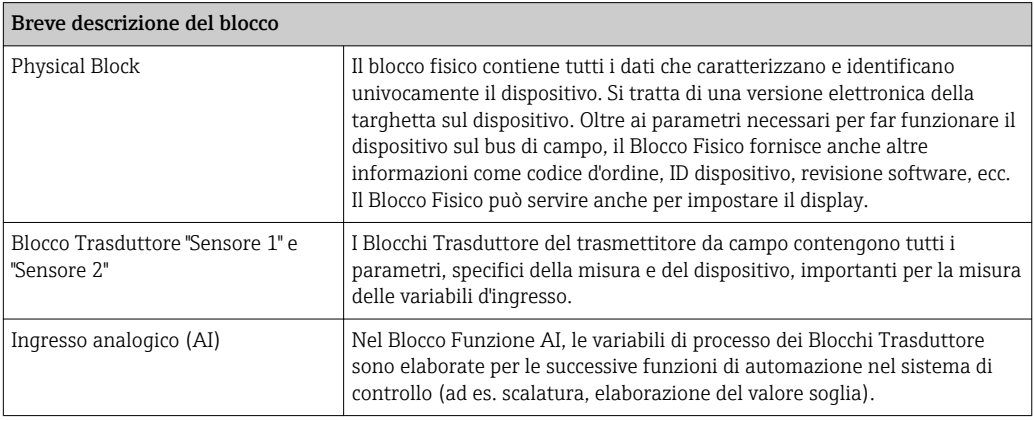

Ritardo di attivazione  $8 s$ 

## Alimentazione

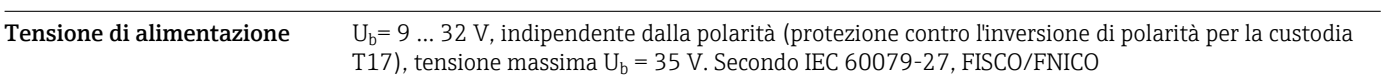

### Assegnazione dei morsetti

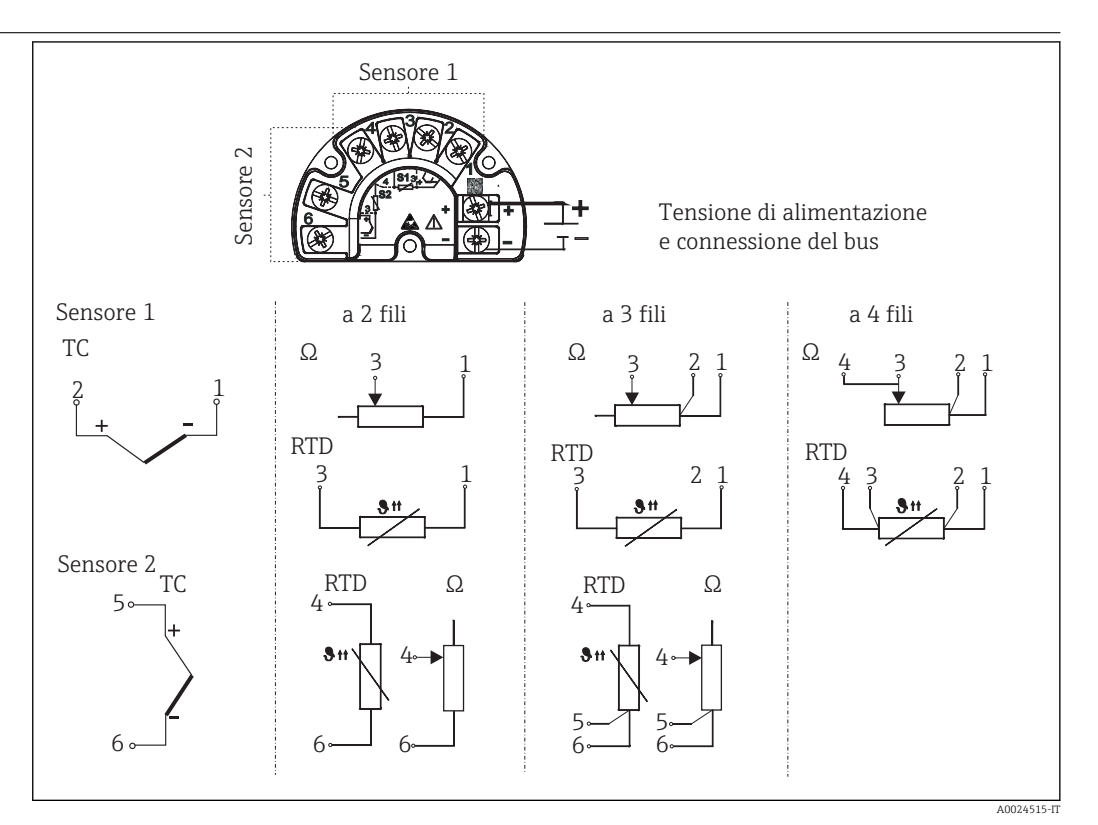

 *2 Cablaggio del trasmettitore*

Per lunghezze del cavo del sensore di 30 m (98.4 ft) e superiori, si deve utilizzare un cavo schermato messo a terra su entrambi i lati. In generale, si consiglia l'uso di cavi del sensore schermati.

La connessione della messa a terra funzionale potrebbe essere necessaria per scopi operativi. Tassativo è il rispetto dei codici elettrici dei vari paesi.

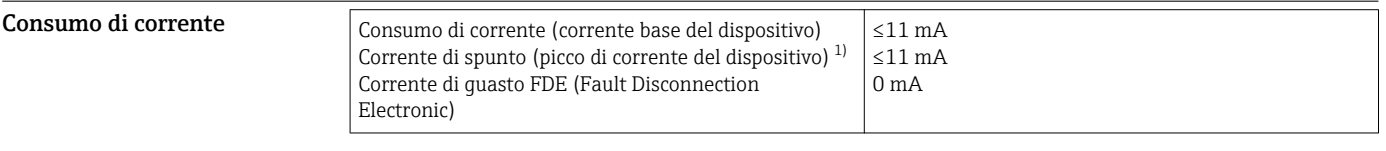

1) Solo FOUNDATION Fieldbus™

Morsetti 2,5 mm<sup>2</sup> (12 AWG) più ferrula

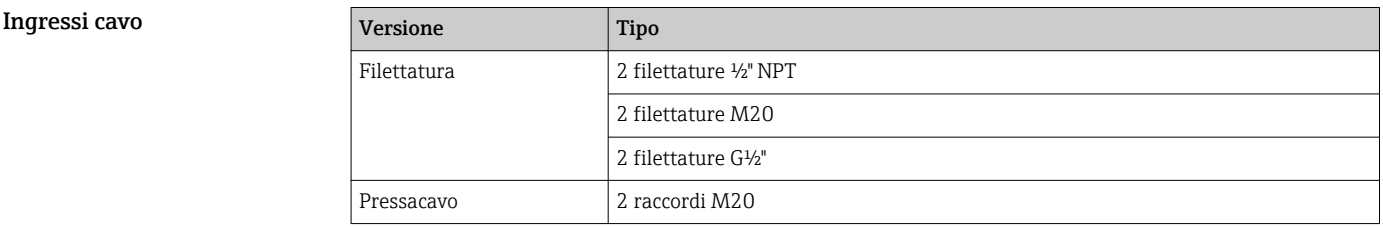

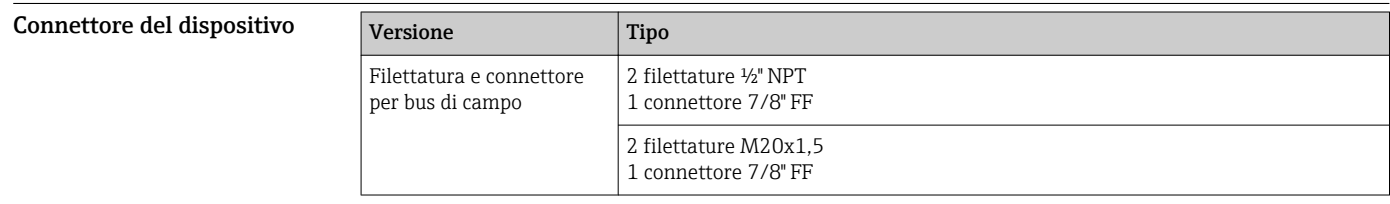

### Tempo di risposta Aggiornamento del valore misurato < 1 s per canale, in base al tipo di sensore e al metodo di connessione Condizioni operative di riferimento **•** Temperatura di taratura:  $+25$  °C  $\pm$ 3 K (77 °F  $\pm$ 5,4 °F) • Tensione di alimentazione: 24 V DC • Circuito a 4 fili per regolazione della resistenza Errore di misura massimo I dati relativi all'errore di misura sono valori tipici e corrispondono a una deviazione standard di ±3 σ (distribuzione normale), ovvero il 99,8% di tutti i valori misurati raggiunge i valori specificati o valori migliori. Designazione Accuratezza Termoresistenza (RTD) Cu100, Pt100, Ni100, Ni120 Pt500 Cu50, Pt50, Pt1000, Ni1000 Cu10, Pt200 0,1 °C (0,18 °F)  $0.3$  °C (0.54 °F) 0,2 °C (0,36 °F) 1 °C (1,8 °F) **Termocoppie (TC)**  $K$ , I, T, E, L, U N, C, D S, B, R tip. 0,25 °C (0,45 °F) tip. 0,5 °C (0,9 °F) tip.  $1.0 \text{ °C}$  (1.8 °F) Campo di misura Accuratezza Trasmettitore di resistenza  $(\Omega)$  10 ... 400 Ω 10 … 2000 Ω ±0,04 Ω ±0,08 Ω Trasmettitore di tensione (mV) –20 … 100 mV ±10 µV Campo di misura dell'ingresso fisico dei sensori 10 ... 400 Ω Cu10, Cu50, Cu100, RTD polinomiale, Pt50, Pt100, Ni100, Ni120 10 ... 2000 Ω Pt200, Pt500, Pt1000, Ni1000 –20 … 100 mV Tipi di termocoppia: C, D, E, J, K, L, N, U –5 … 30 mV Tipi di termocoppia: B, R, S, T Regolazione del sensore Adattamento sensore-trasmettitore I sensori RTD sono uno degli elementi di misura della temperatura più lineari. Tuttavia, l'uscita deve essere linearizzata. Per ottenere un notevole miglioramento della precisione di misura della temperatura, il dispositivo consente di adottare i seguenti due metodi: • Linearizzazione personalizzata Con il software di configurazione del PC, il trasmettitore può essere programmato con dati della curva specifici del sensore. Non appena vengono inseriti i dati specifici del sensore, il trasmettitore li utilizza per creare una curva personalizzata. • Coefficienti Callendar-Van-Dusen L'equazione di Callendar-Van-Dusen si presenta come segue:  $RT = R_0[1+AT+BT^2+C(T-100)T^3]$ dove A, B e C sono costanti, comunemente indicate come coefficienti Callendar-Van-Dusen. I valori precisi di A, B e C sono ottenuti dai dati di taratura della termoresistenza e sono specifici per ogni sensore RTD. Il processo prevede la programmazione del trasmettitore con i dati della curva di uno specifico RTD anziché utilizzando una curva standardizzata. Eseguendo l'adattamento sensore-trasmettitore con uno dei metodi sopra descritti è possibile migliorare notevolmente la precisione di misura della temperatura dell'intero sistema. Questo risultato è dovuto al trasmettitore, che utilizza la resistenza attuale del sensore con i dati della curva di temperatura anziché i dati della curva ideale.

## Caratteristiche operative

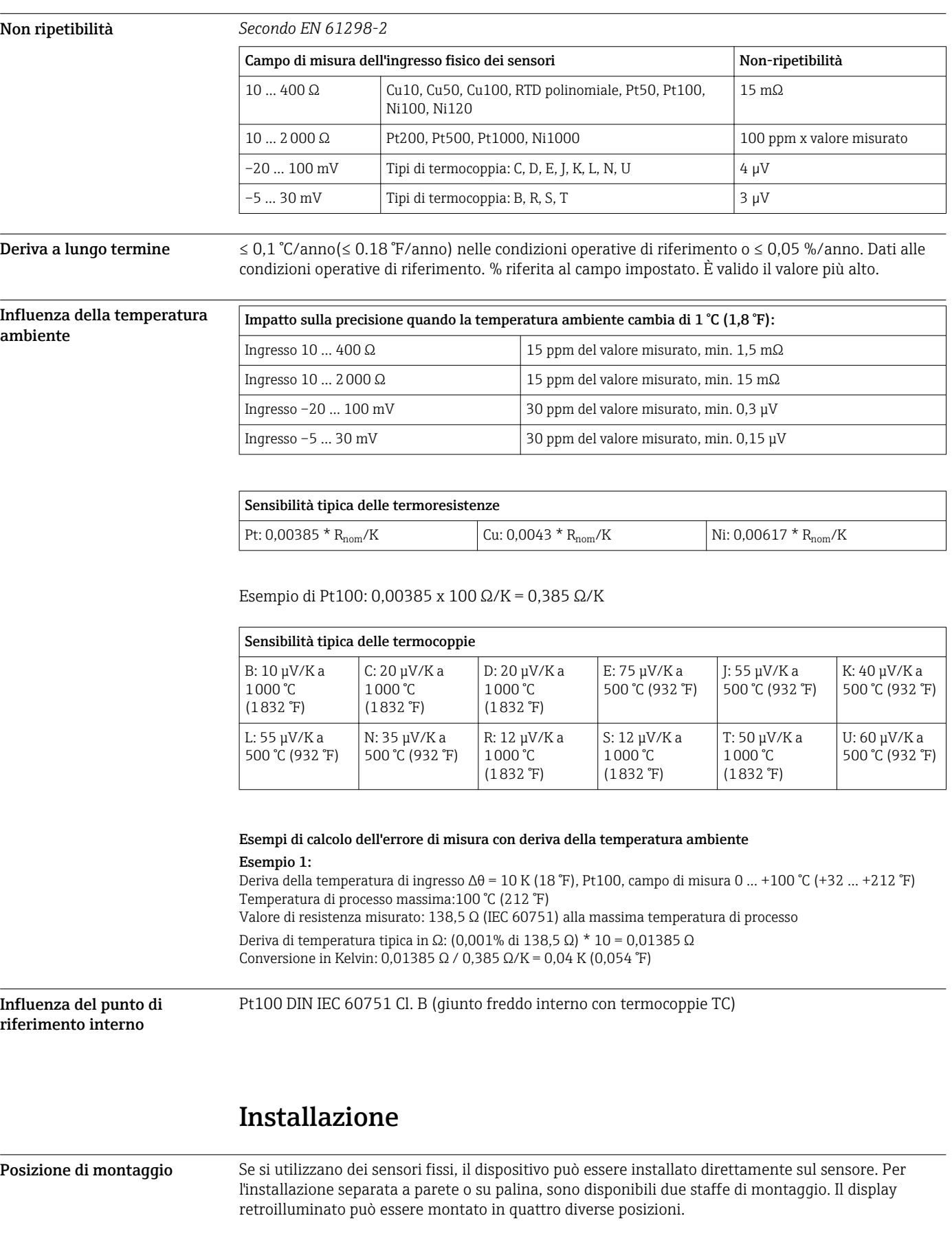

### Istruzioni di installazione Montaggio diretto sul sensore

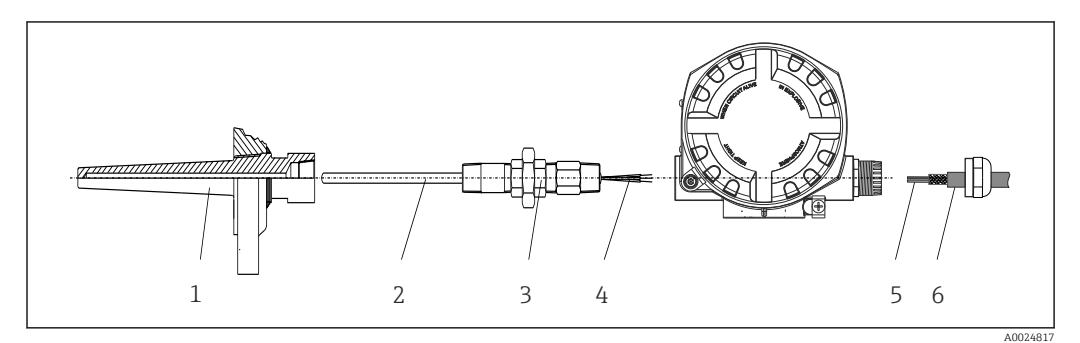

 *3 Montaggio diretto del trasmettitore da campo sul sensore*

- *1 Pozzetto*
- *2 Inserto*
- *3 Adattatore e nipplo del collo*
- *4 Cavi del sensore*
- *5 Cavi dei bus di campo*
- *6 Cavo schermato del bus di campo*

#### Montaggio separato

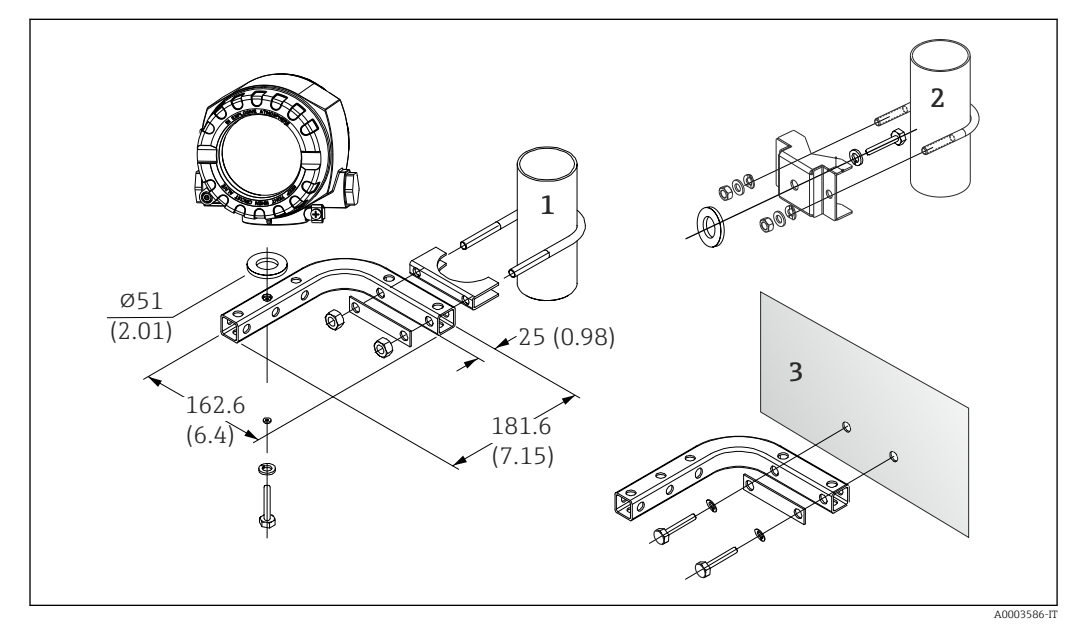

- *4 Per l'installazione del trasmettitore da campo con staffa di montaggio, consultare il paragrafo "Accessori". Dimensioni in mm (in)*
- *1 Installazione con staffa combinata per montaggio a parete/su palina*
- *2 Installazione con staffa per montaggio su palina 2"/V4A*
- *3 Installazione con staffa per montaggio a parete*

### Montaggio display

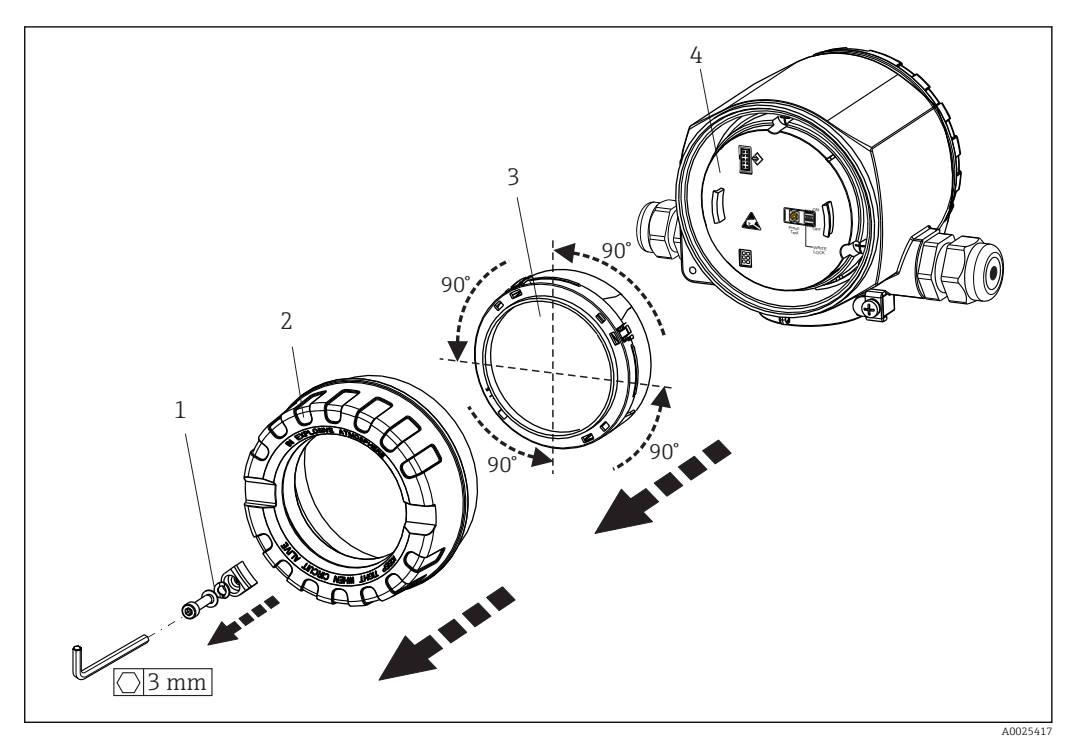

 *5 4 posizioni di installazione per il display, innestabile a passi di 90°*

- *1 Clamp del coperchio*
- *2 Copertura custodia con O-ring*
- *3 Display con fermo e protezione anti-torsione*
- *4 Modulo dell'elettronica*

## Ambiente

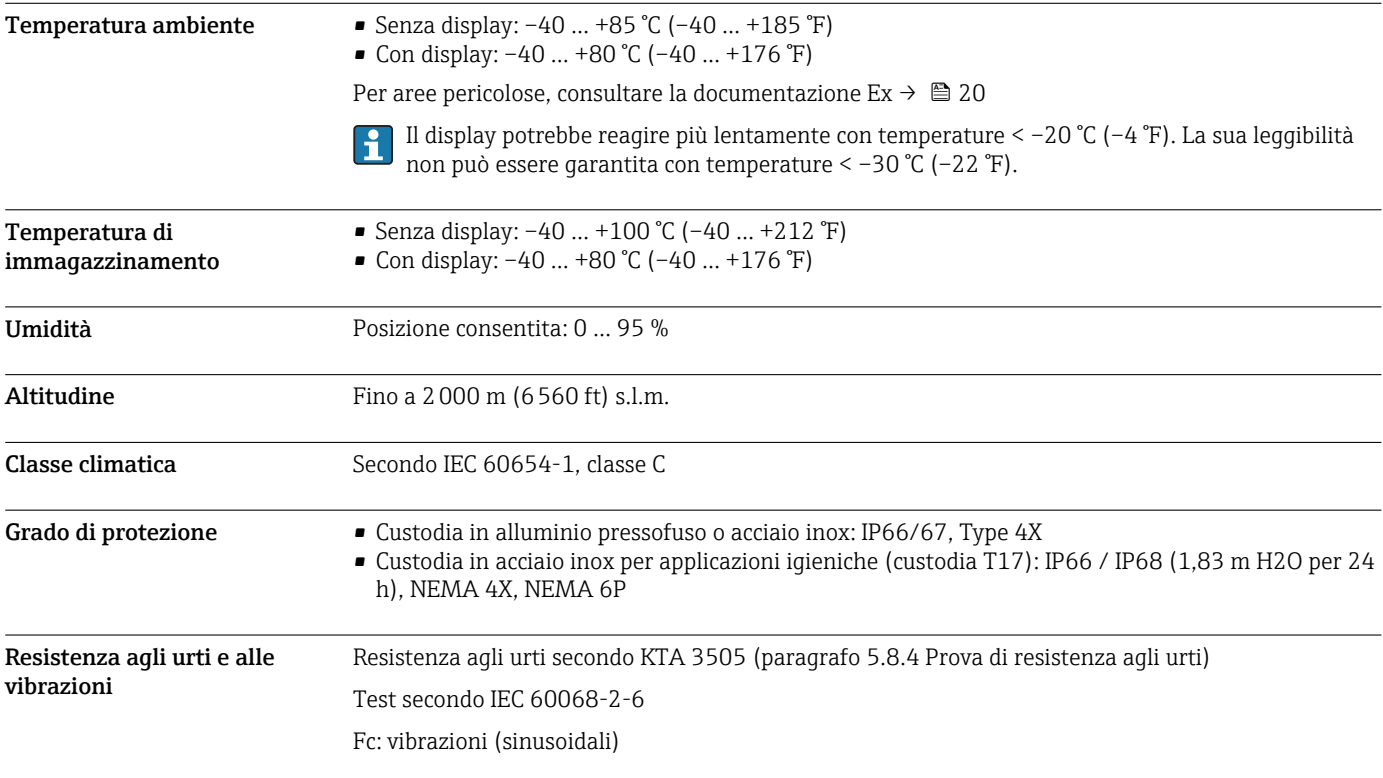

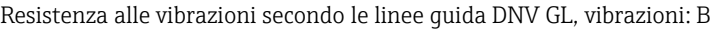

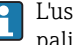

L'uso di staffe di montaggio a L può causare risonanza (v. staffa di montaggio 2" per parete/ palina nella sezione "Accessori"). Attenzione: le vibrazioni sul trasmettitore non devono violare le specifiche.

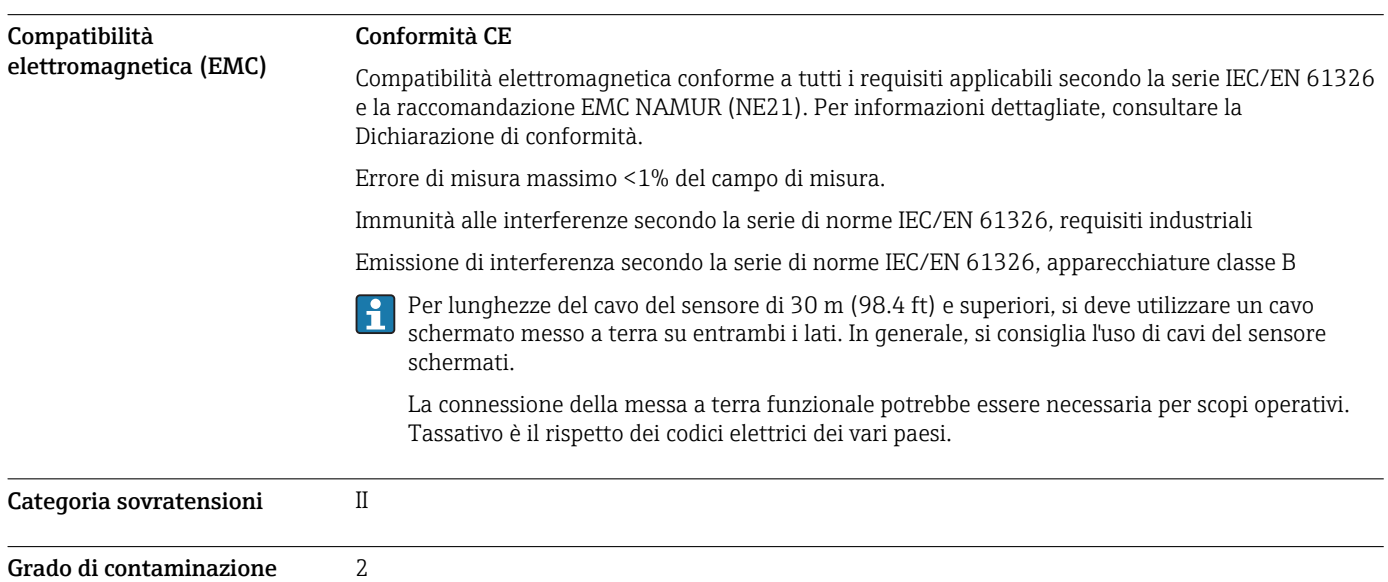

## Costruzione meccanica

KEEP TIGHT **<sup>40</sup> <sup>50</sup> <sup>60</sup> 30** 110 (4.33) **20 <sup>10</sup> °C 0** <sup>H</sup><sup>P</sup> <sup>E</sup>R<sup>E</sup> S SOMTA EVI 112 (4.41) ╓ 132.5 (5.22)\* A0024608

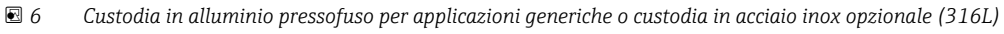

÷

Dimensioni senza display = 112 mm (4.41")

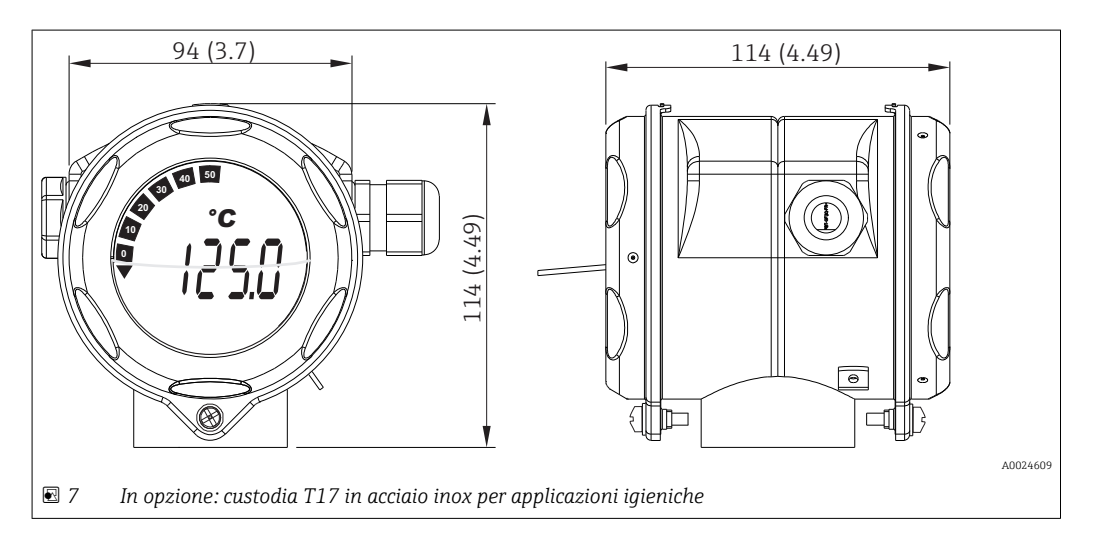

- Modulo dell'elettronica e vano connessioni separati
- Display innestabile a passi di 90°
- Peso Custodia in alluminio ca. 1,4 kg (3 lb), con display
	- Custodia in acciaio inox ca. 4,2 kg (9,3 lb), con display
	- Custodia T17 ca. 1,25 kg (2,76 lb), con display

Struttura, dimensioni Dimensioni in mm (in)

<span id="page-15-0"></span>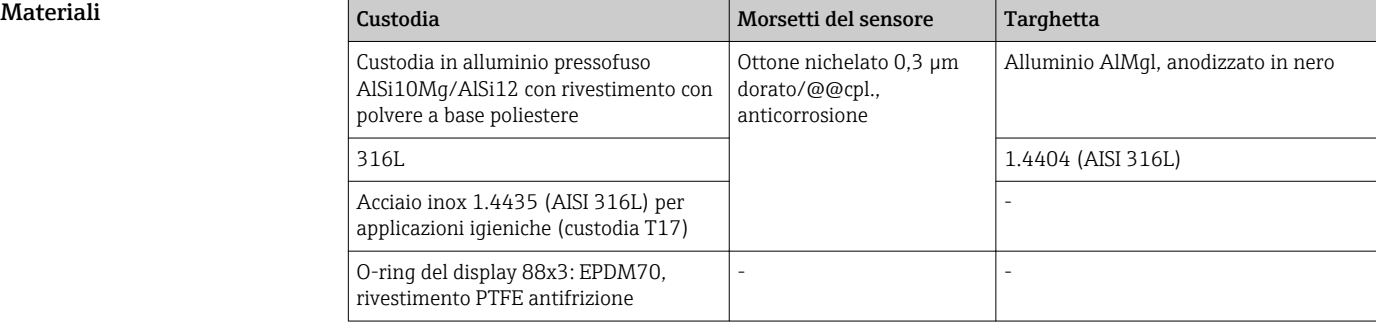

#### Ingressi cavo

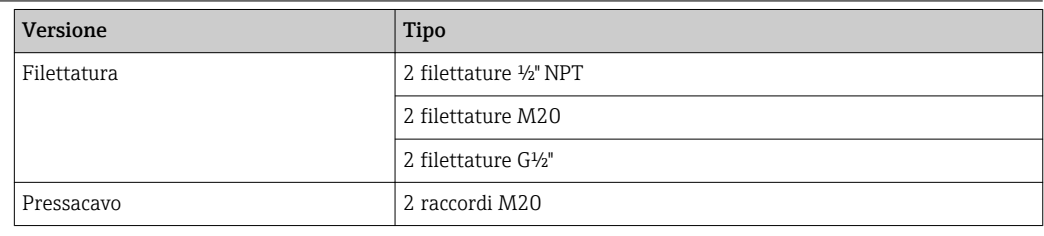

## Operatività

Concetto operativo Per la configurazione e la messa in servizio del dispositivo sono disponibili diverse opzioni:

### • Programmi di configurazione

I parametri specifici dello strumento vengono configurati attraverso l'interfaccia del bus di campo. A questo scopo sono disponibili programmi di configurazione e funzionamento di diversi produttori.

• Microinterruttore (DIP switch) per diverse impostazioni hardware

Mediante i microinterruttori (DIP switch) posti sul modulo dell'elettronica, si possono eseguire le seguenti impostazioni hardware dell'interfaccia del bus di campo (PROFIBUS® PA e FOUNDATION Fieldbus™):

- Abilitazione/disabilitazione della modalità di simulazione (FOUNDATION Fieldbus™)
- Attivazione/disattivazione della protezione scrittura hardware
- Configurazione dell'indirizzo del dispositivo (PROFIBUS® PA)

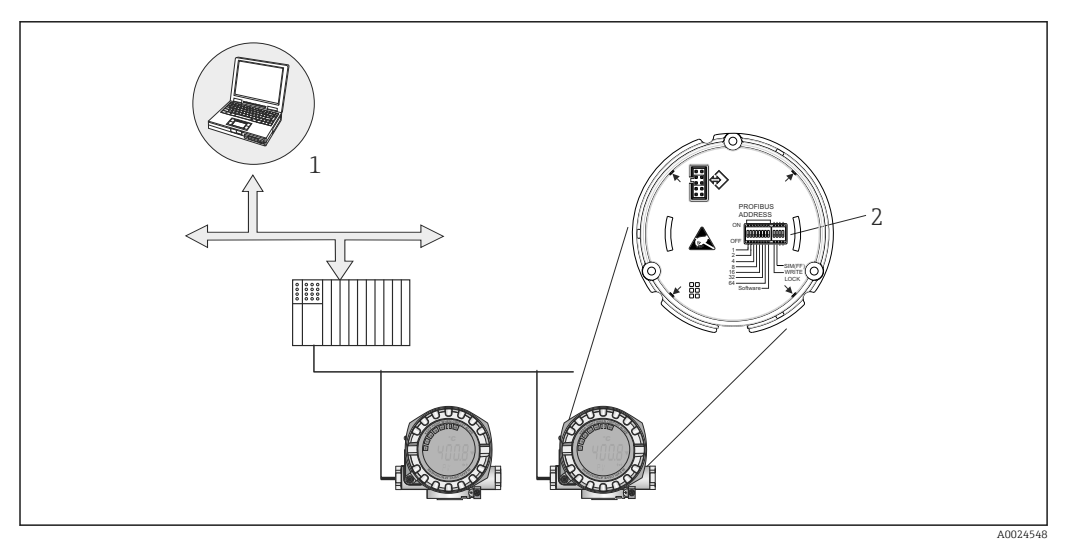

 *8 Opzioni operative del dispositivo*

- *1 Programmi di configurazione/uso per il funzionamento tramite bus di campo*
- *2 Microinterruttori per impostazioni hardware (protezione scrittura, modalità di simulazione)*

#### Funzionamento in loco Elementi del display

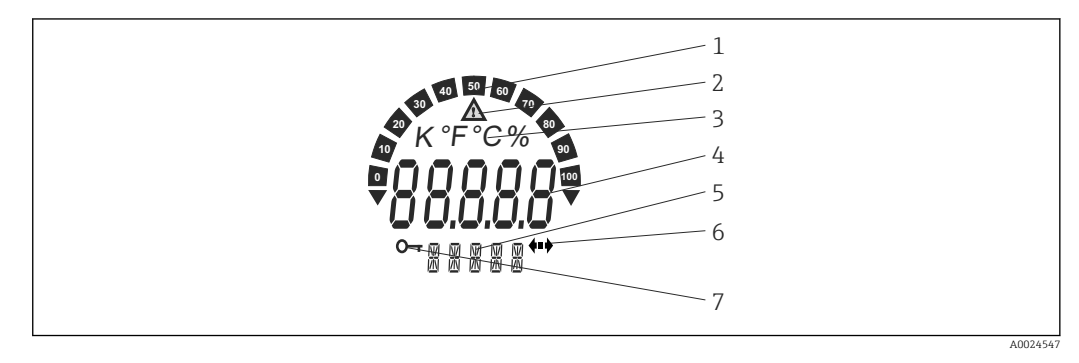

 *9 LCD del trasmettitore da campo (retroilluminato, può essere ruotato a passi di 90°)*

- *1 Display bargraph*
- *2 Simbolo "Attenzione"*
- *3 Visualizzazione unità K, °F, °C o %*
- *4 Display del valore misurato, altezza cifre 20,5 mm*
- *5 Visualizzazione dello stato e delle informazioni*
- *6 Simbolo di "comunicazione"*
- *7 Simbolo di "configurazione bloccata"*

#### Elementi operativi

Per impedirne la manipolazione, gli elementi operativi non sono posizionati direttamente sul display ma sul modulo dell'elettronica dietro il display.

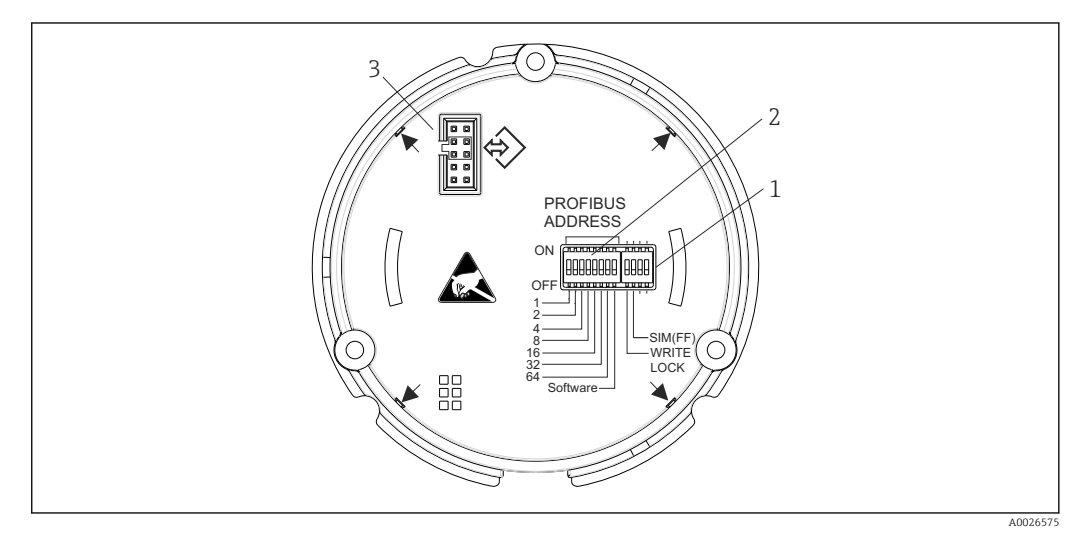

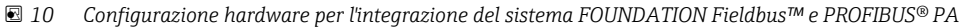

- *1 Microinterruttore per protezione scrittura; simulazione (precondizione per modalità di simulazione FOUNDATION Fieldbus™)*
- *2 Microinterruttore per indirizzo del dispositivo PROFIBUS®*
- *3 Visualizzazione collegamento elettrico*

Funzionalità a distanza Funzionamento a distanza tramite diversi protocolli di bus di campo:

- FOUNDATION Fieldbus™
- PROFIBUS® PA

## Certificati e approvazioni

Marchio CE Il trasmettitore possiede i requisiti degli standard europei armonizzati. Di conseguenza è conforme alle specifiche legali delle direttive EC. Il costruttore conferma che il prodotto ha superato con successo tutte le prove apponendo il marchio CE.

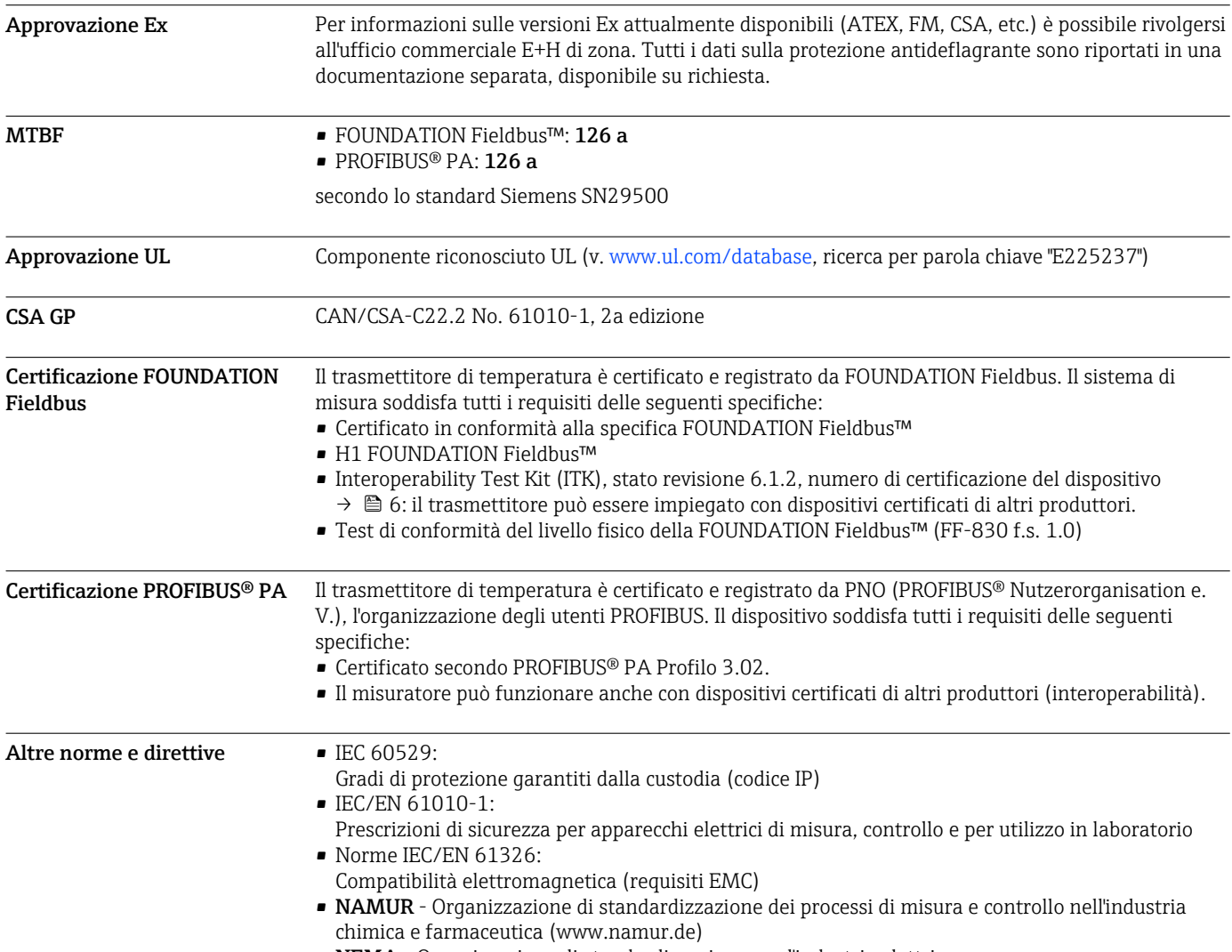

• NEMA - Organizzazione di standardizzazione per l'industria elettrica.

## Informazioni per l'ordine

È possibile reperire informazioni dettagliate sull'ordine per l'attività commerciale locale su www.it.endress.com o nel Configuratore di prodotto su www.it.endress.com:

- 1. Fare clic su Corporate
- 2. Selezionare il paese
- 3. Fare clic su Prodotti
- 4. Selezionare il prodotto utilizzando i filtri e il campo di ricerca
- 5. Aprire la pagina del prodotto

Il pulsante di configurazione sulla destra dell'immagine del prodotto apre il Configuratore del prodotto.

Configuratore di prodotto - lo strumento per la configurazione del singolo prodotto  $|1|$ 

- Dati di configurazione più recenti
- A seconda del dispositivo: inserimento diretto di informazioni specifiche sul punto di misura come il campo di misura o la lingua operativa
- Verifica automatica dei criteri di esclusione
- Creazione automatica del codice d'ordine e sua scomposizione in formato output PDF o Excel
- Possibilità di ordinare direttamente nel negozio online di Endress+Hauser

## Accessori

Per il dispositivo sono previsti vari accessori, che possono essere ordinati insieme al dispositivo o in seguito da Endress+Hauser. Informazioni dettagliate sul codice d'ordine in questione sono disponibili presso l'ufficio vendite Endress+Hauser locale o sulla pagina dei prodotti del sito Web Endress +Hauser: [www.endress.com](http://www.endress.com).

Indicare sempre il numero di serie del dispositivo quando si ordinano degli accessori!

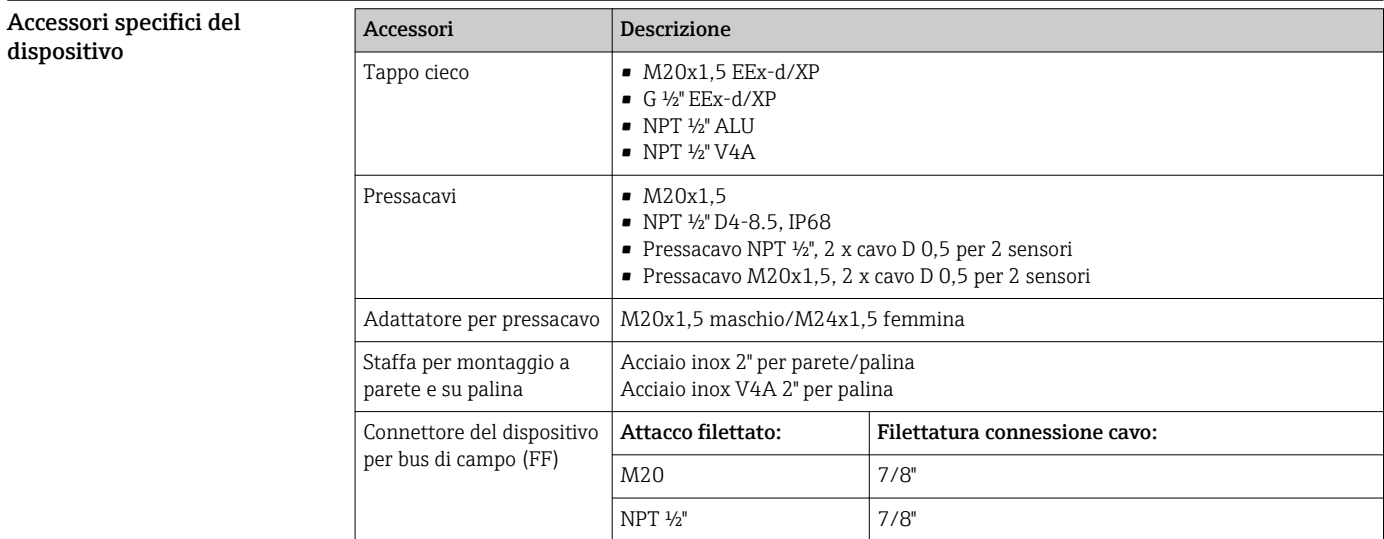

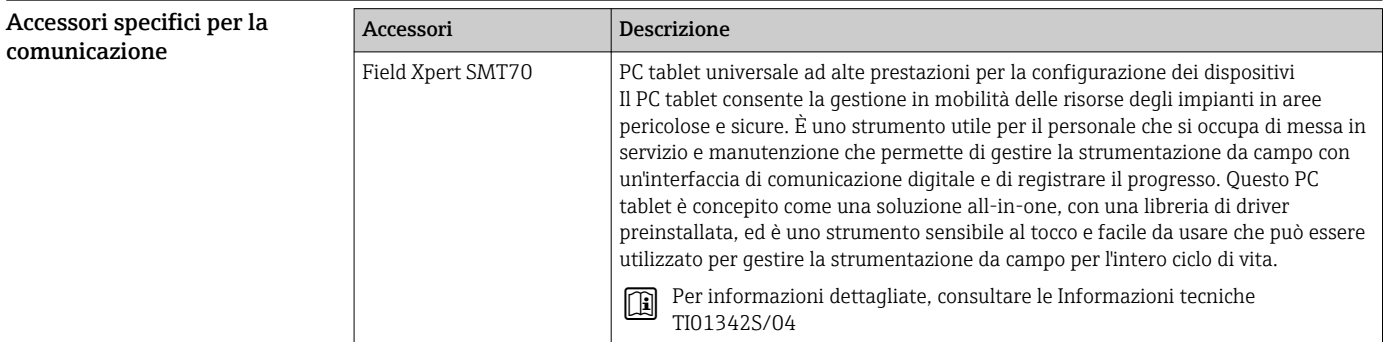

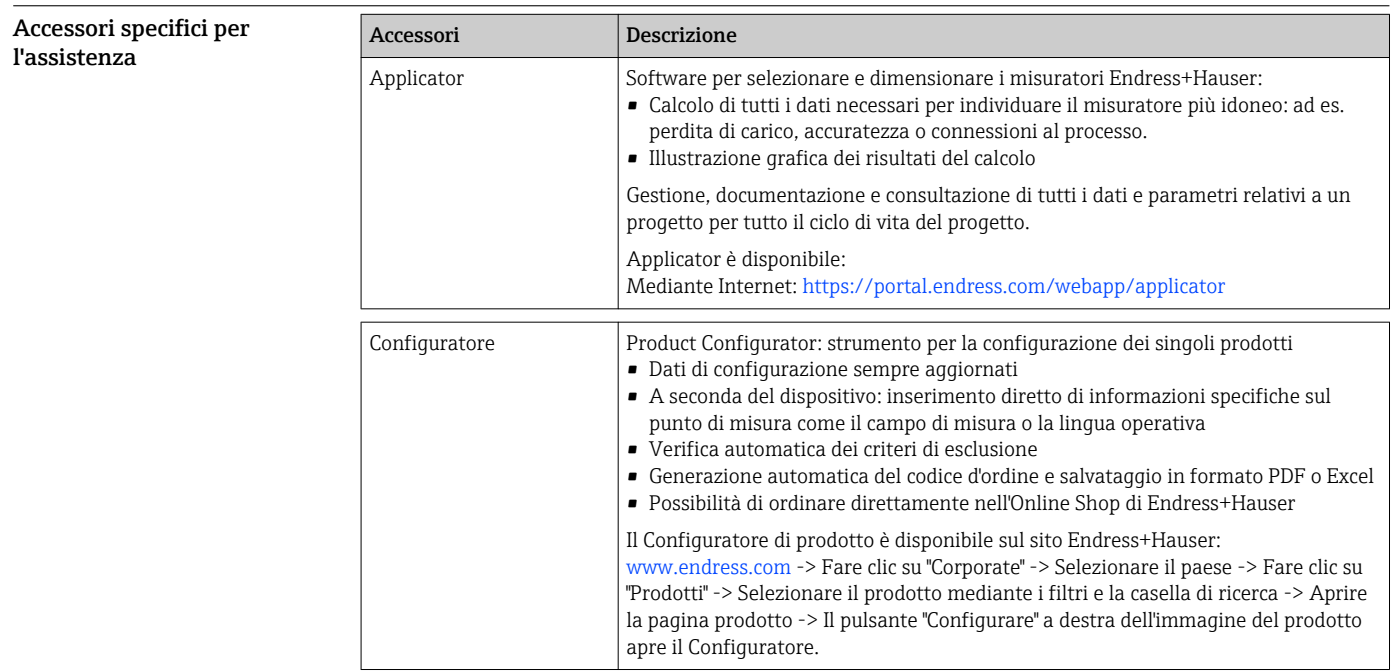

<span id="page-19-0"></span>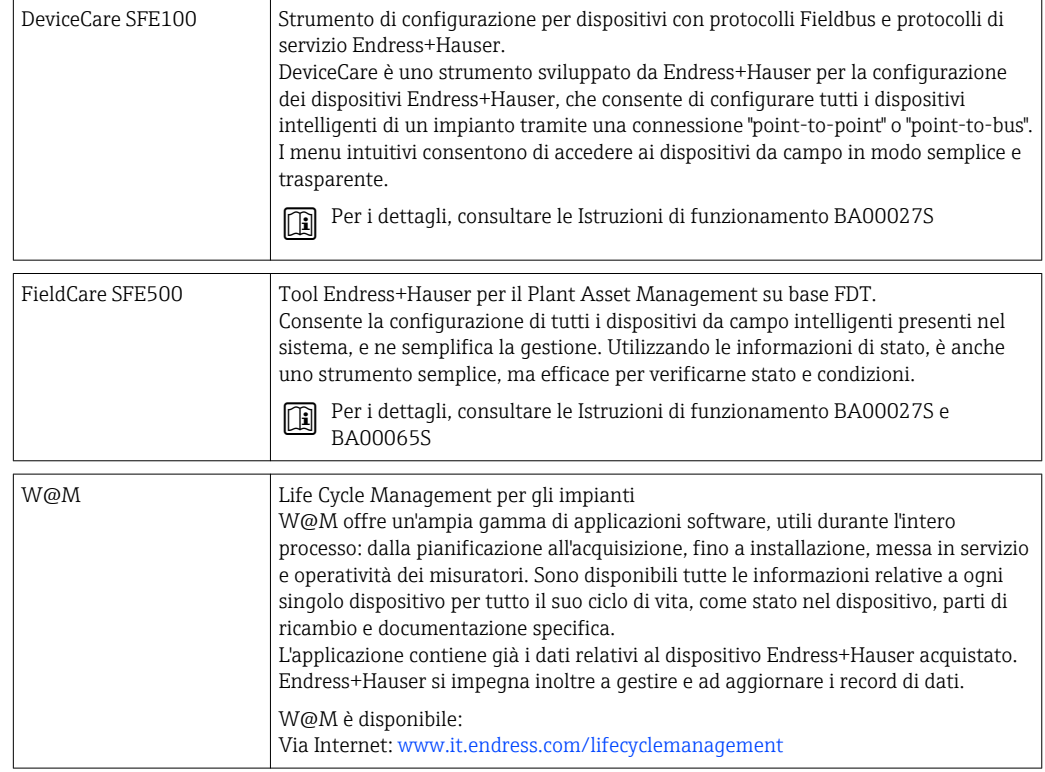

Prodotti di sistema

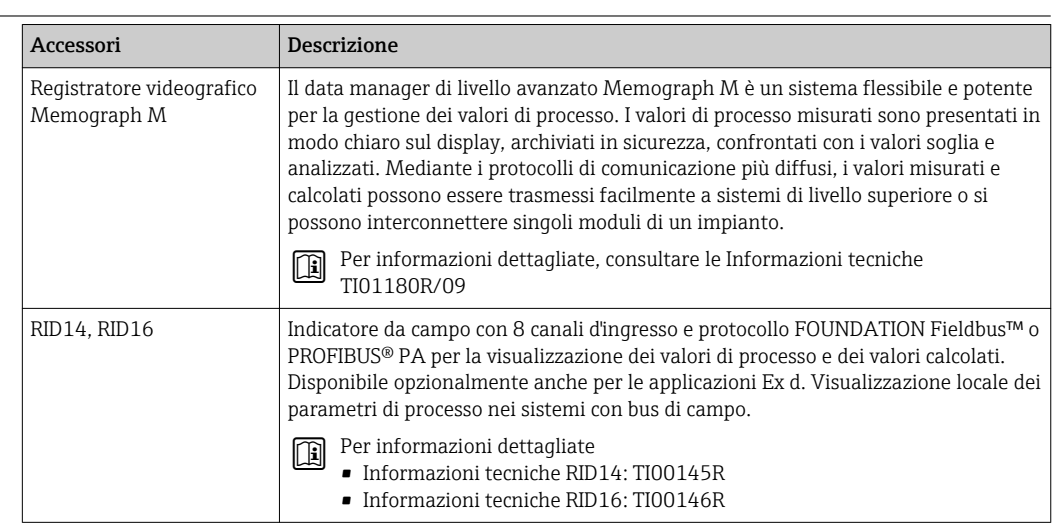

## Documentazione supplementare

- Manuale dei blocchi funzione FOUNDATION Fieldbus™ (BA062S/04)
- Documentazione ATEX supplementare:
	- ATEX/IECEx II 2G Ex d IIC T6...T4 Gb: XA00031R/09/a3
	- ATEX/IECEx II 2D Ex tb IIIC T110 °C Db: XA00032R/09/a3
	- ATEX/IECEx II 1G Ex ia IIC T6/T5/T4: XA00033R/09/a3
	- ATEX II 3G Ex nA IIC T6…T4 Gc: XA00035R/09/a3
	- ATEX/IEC tipo di installazione Ex ia + Ex d: XA01025R/09/a3
	- ATEX II 3G Ex ic IIC T6…T4 Gc: XA00062R/09/a3
- iTEMP TMT162 FOUNDATION Fieldbus™ Istruzioni di funzionamento (BA00224R/09/en) iTEMP TMT162 FOUNDATION Fieldbus™ - Istruzioni di funzionamento brevi (KA00189R/09)
- iTEMP TMT162 PROFIBUS® PA Istruzioni di funzionamento (BA00275R/09/en) iTEMP TMT162 PROFIBUS® PA - Istruzioni di funzionamento brevi (KA00276R/09)

Informazioni tecniche Omnigrad S TMT162R e TMT162C (TI00266T/02/en e TI00267T/02/en)

www.addresses.endress.com

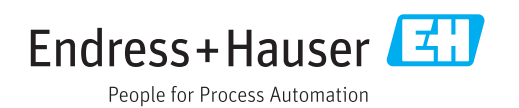